# **Adobe Photoshop Elements 2021 - Nederlands Engels Frans Duits - Windows Download**

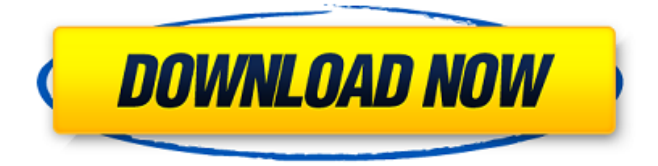

### **Adobe Photoshop Elements 2021 - Nederlands Engels Frans Duits - Windows Download X64**

Adobe Photoshop Adobe Photoshop has been the industry standard for so long that it has come to be known as a verb as well, and it truly is a comprehensive suite of computer graphics-processing features. It is offered on a variety of platforms, including Mac and Windows, with the newest version being Photoshop CS5. Adobe Photoshop is used primarily for editing raster images, such as photos, but it also has features that enable the creation and manipulating of vector images, such as vector icons, logos, and so on. It supports many different file formats, including JPEG, TIFF, GIF, BMP, PNG, EPS, EPS, PSD (Photoshop Document) format, and so on. It has layers, layers, layers, and more layers. It supports all the common tasks a graphics designer and illustrator needs to create and edit images. It is very well suited for beginners. For more information, visit .

### **Adobe Photoshop Elements 2021 - Nederlands Engels Frans Duits - Windows Download Crack+ Full Version Free**

The simplest way to learn Photoshop is to try out its basic features one by one, without much worry about spelling, consistency, and the like. 1. Choose File Photoshop Elements is a program that you need to download and install on your computer. Go to the homepage of Adobe and download Photoshop Elements. Open the downloaded file on your computer and follow the steps. 2. Navigate and edit a photo In the menu, choose Edit>From file... Pick a photo from your computer. Now the entire program loads. The image you selected is now displayed in the image editor and can be edited. You can click the gear icon to make changes to a file's save path, whether the file is saved in the same folder as the original image, or in another folder. You can also change the image's transparency (the amount of the background that shows through the image). This can be done by going to Select>Opacity Layers... From there, you can change the opacity of any layer. To edit an individual layer, right-click on it and then click Merge Down, Move Down, or Delete... 3. Add a watermark In this menu, you can add your name or other text or symbols over a photo. To add a text, click the Type tool (T) and click somewhere over the photo. Type the text you want to appear. If you want to add a more complex symbol or decorative element, click the Symbols button and choose the symbol that you want to use. You can even upload your own design from online. You can preview your text and symbols on the basic image on the right side. To add a watermark to a selected group of photos, rightclick on the photos and then select Watermark... You can add text, a picture, or a graphic symbol to all the selected photos. You can also make an optional watermark that is not visible in your final photo. To do so, right-click the watermark you want and select Edit... In the upper right corner, you can specify a color, a font, and a position for your logo or text. You can also choose to display your watermark only to the left or right of 05a79cecff

## **Adobe Photoshop Elements 2021 - Nederlands Engels Frans Duits - Windows Download Crack +**

Doodle3r - a game for playing bridge - AgentKain ====== gte910h It seems like a nice to do thing, but there is no "actual" bridge involved. In fact, most "doodle" is just a way of figuring out the probabilities of different outcomes. A clocking deck is more like a system of algebra, which, by the way, some people may enjoy. # default option # if \$maxsteps is 1, \$maxlag is ignored my \$maxlag = 1 unless  $\omega$ maxlag; my \$maxsteps = 1 unless @maxsteps; if (!\$verbose) { \$self->log\_msg('Debug: Execution started'); } \$debug = \$ENV{'P0Z\_DEVICE\_DEBUG'}; # so we don't need to think about cross-device calls # when iterating over files \$socks { local \*SOCKS; \$socks =  $$ocks\_server > new\_socks(15);$   $$self > {socks;$   $$self > check\_udp\_connections$ = \$ENV{'P0Z\_UDPSOCKS\_CHECK\_CONNECTIONS'}; \$self->{socks\_pool} = \$socks\_server->new\_pool(); } \$device\_port = \$ENV{'P0Z\_DEVICE\_PORT'}; \$device\_host = \$ENV{'P0Z\_DEVICE\_HOST'}; if (!\$device\_host) { \$self->log\_msg('Warning: device host not specified, defaulting to '. (\$device\_port? 'udp://'.\$device\_port : '

### **What's New In?**

Some of the 300 Syrian migrants held on a ferry waiting in the Greek port of Mytilene got into a fight Sunday morning and started fighting with the Greek police. The fight involved eight of the migrants, and ten of the migrants were injured. The two groups started fighting with each other in the middle of the car deck when officers arrived to investigate a brawl that had apparently broken out between the Syrian migrants. The migrants attacking the Greek police injured one of the policemen, who was taken to a hospital in the city for treatment. All of the Syrian migrants were transferred to the island of Lesbos. Many are said to be staying in a refugee camp on the island. Last week, it was revealed that at least two Syrian teenagers were stabbed to death on a ferry in the Greek port of Piraeus. The two boys, aged 15 and 17, were traveling with their families from Turkey to seek a better future in Europe. The attack was described by investigators as a "terroristic act of having been done by three persons including a juvenile, as the violence was perpetrated by hand daggers and slashes." The motive for the attack is believed to be an attack on the Turkish president. According to Turkish investigators, the two 15-year-olds were traveling on a ferry to Greece when the attack took place. The attack happened one day after Turkish President Recep Tayyip Erdogan announced that Turkey will support the Islamic State in the region with military strikes. This comes after Erdogan demanded that NATO allies work together with Turkey to prevent refugees from Syria from reaching Europe.By January 24, 2006 Public Diplomacy and the Culture Wars By Todd Gitlin Innocent in all things, yet driven to fury by professors and politicians unwilling to recognize the virtues of his way of life, Mark Twain came to embody the spirit of modern American liberalism in the late 19th and early 20th centuries. Among the targets of his particularly pungent wit, raised not in jest but as part of a longstanding business, were people who warned, not in jest, about the dangers of native Americanism and who blamed America's success on its religious heritage. "If the truth were known, it was the infamous policy of the Anglo-Saxon Church to become a constant and systematic disturber of the harmony of the nations," he said at the time. "After destroying the Roman Empire and converting a vast part of the population,

# **System Requirements:**

OS: Windows 10 Windows 10 Processor: Intel Core 2 Duo E8400 @ 3.00 GHz or AMD Athlon 64 X2 Dual Core 5400+ Intel Core 2 Duo E8400 @ 3.00 GHz or AMD Athlon 64 X2 Dual Core 5400+ RAM: 2GB 2GB Graphics: NVIDIA GeForce GTX 460 1GB or AMD Radeon HD 5670 1024MB NVIDIA GeForce GTX 460 1GB or AMD Radeon HD 5670 1024MB HDD: 100GB Recommended OS: Windows 7 Windows 7

Related links:

<https://geo.sustainablecs.org/blog/index.php?entryid=2322>

<https://ghanarave.com/wp-content/uploads/2022/07/parlmer.pdf>

<https://pacific-escarpment-30230.herokuapp.com/furores.pdf>

[http://www.hva-concept.com/how-to-embroider-a-picture-in-photoshop-free-how-to](http://www.hva-concept.com/how-to-embroider-a-picture-in-photoshop-free-how-to-tutorial/)[tutorial/](http://www.hva-concept.com/how-to-embroider-a-picture-in-photoshop-free-how-to-tutorial/)

[https://www.careerfirst.lk/sites/default/files/webform/cv/download-photoshop-ribbon](https://www.careerfirst.lk/sites/default/files/webform/cv/download-photoshop-ribbon-shapes.pdf)[shapes.pdf](https://www.careerfirst.lk/sites/default/files/webform/cv/download-photoshop-ribbon-shapes.pdf)

<https://onlinenews.store/download-adobe-photoshop-elements-10-1-2/کھیل/> [https://axisflare.com/upload/files/2022/07/ueb3omJh58hpvhEkz1kE\\_01\\_41ee6fdfc21ba7](https://axisflare.com/upload/files/2022/07/ueb3omJh58hpvhEkz1kE_01_41ee6fdfc21ba7e2b2d406a331595dad_file.pdf) [e2b2d406a331595dad\\_file.pdf](https://axisflare.com/upload/files/2022/07/ueb3omJh58hpvhEkz1kE_01_41ee6fdfc21ba7e2b2d406a331595dad_file.pdf)

<https://www.despeelbode.be/2022/07/01/photoshop-express-mod-apk-latest/> [https://www.north-](https://www.north-reading.k12.ma.us/sites/g/files/vyhlif1001/f/uploads/sc_2021-22_final_goals.pdf)

[reading.k12.ma.us/sites/g/files/vyhlif1001/f/uploads/sc\\_2021-22\\_final\\_goals.pdf](https://www.north-reading.k12.ma.us/sites/g/files/vyhlif1001/f/uploads/sc_2021-22_final_goals.pdf) <https://delicatica.ru/2022/07/01/free-photoshop-plugins-photoshop-effect/>

<https://cloudinfo.guru/wp-content/uploads/2022/07/heacai.pdf>

<https://queery.org/simple-lines-patterns-free-awesome-crosshatch-pattern/>

<https://madisontaxservices.com/download-vlom-apk-mod-apk-files-gaming-software> <http://classic.directory/wp-content/uploads/2022/07/hardsla.pdf>

<https://holytrinitybridgeport.org/advert/adobe-photoshop-cs-8-download/>

<https://brightsun.co/free-vector-patterns-free-vector-patterns/>

<https://verycheapcars.co.zw/advert/adobe-photoshop-download-crack/> [https://aqueous-](https://aqueous-coast-41758.herokuapp.com/how_to_download_and_use_brushes_in_photoshop.pdf)

coast-41758.herokuapp.com/how to download and use brushes in photoshop.pdf <https://morning-brushlands-75996.herokuapp.com/gipbene.pdf> <http://tuinfonavit.xyz/?p=13934>